#### How to Review Benefit Statements Overview

This Job Aid provides guidance on how to access and review Benefit Statements.

### **Table of Contents**

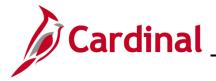

#### How to Review Benefit Statements

To review an employee's benefit statements the Locality BA can access the **Review Employee Statements** page.

1. Navigate to the **Review Employee Statements** page using the following path:

Benefit Administrator Tile > Review Employee Benefits > Review Employee Statements

The Review Employee Statements Search page displays.

| Cardinal Homepage                 |                                                                                                    |                                                                                                    |                                                                                                    | Benefits Administrator                                                                           |
|-----------------------------------|----------------------------------------------------------------------------------------------------|----------------------------------------------------------------------------------------------------|----------------------------------------------------------------------------------------------------|--------------------------------------------------------------------------------------------------|
| Employee/Dependent<br>Information | ~                                                                                                    |                                                                                                    | ;                                                                                                    |                                                                                                  |
| Enroll in Benefits                | ~                                                                                                    |                                                                                                    | Employee ID (begins with)                                                                                                    |                                                                                                  |
| Review Employee Benefits          | ^                                                                                                    |                                                                                                    | Empl Record =                                                                                                    |                                                                                                  |
| Current Benefits Summary          |                                                                                                    |                                                                                                    | Name (begins with)                                                                                                    |                                                                                                  |
| Savings Plans                     |                                                                                                    | L                                                                                                    | Last Name (begins with)                                                                                                    |                                                                                                  |
| Review Employee Statements        |                                                                                                    |                                                                                                    | [                                                                                                    | Search                                                                                           |
| Benefits Management               | ~                                                                                                    |                                                                                                    |                                                                                                    |                                                                                                  |
|                                   |                                                                                                    |                                                                                                    |                                                                                                    |                                                                                                  |
|                                   |                                                                                                    |                                                                                                    |                                                                                                    |                                                                                                  |
|                                   | Employee/Dependent<br>Information<br>Enroll in Benefits<br>Review Employee Benefits<br>Current Benefits Summary<br>Savings Plans<br>Review Employee Statements | Employee/Dependent<br>Information       ~         Enroll in Benefits       ~         Review Employee Benefits       ~         Current Benefits Summary<br>Savings Plans       ~         Review Employee Statements       ~ | Employee/Dependent   Information   Enroll in Benefits   Review Employee Benefits   Current Benefits Summary   Savings Plans   Review Employee Statements | Employee/Dependent   Information   Enroll in Benefits   Current Benefits Summary   Savings Plans |

- 2. Enter the **Employee ID** in the applicable search field.
- 3. Click the **Search** button.

The Review Employee Statement Search page refreshes.

| C Back                       | Online Confirmation Statements               | â | : | Ø |
|------------------------------|----------------------------------------------|---|---|---|
| Employee/Dependent ~         | Review Employee Statements                   |   |   |   |
| Enroll in Benefits V         | search Options     Employee ID (begins with) |   |   |   |
| Review Employee Benefits     | Empl Record =                                |   |   |   |
| Current Benefits Summary     | Name (begins with)                           |   |   |   |
| Savings Plans                | Last Name (begins with)                      |   |   |   |
| Review Employee Statements   | Search Clear                                 |   |   |   |
| Benefits Management V        | Select Employees 1 row Q 1 th                |   |   |   |
| 🏥 Benefits Configuration 🗸 🗸 | Name / Title Employee ID Empl Record         |   |   |   |
|                              | LIZZIE DOE 0                                 |   |   |   |
|                              |                                              |   |   |   |

4. The **Review Employee Statements Search** page returns and displays results on the bottom of the page. Click on the appropriate employee/participant.

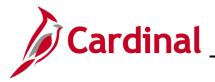

The Review Employee Statement page displays with the employee's information.

| < Back                         |                                                                 |              | Online Confirmation | on Statements               |                               | 🏫 : 🖸  |
|--------------------------------|-----------------------------------------------------------------|--------------|---------------------|-----------------------------|-------------------------------|--------|
| Finite Employee/Dependent      | LIZZIE DOE<br>Health Benefits Only<br>Return to Select Employee |              |                     |                             | Person ID<br>Benefit Record 0 |        |
| 1 Enroll in Benefits v         | Review Employee S                                               |              |                     |                             |                               |        |
| 📸 Review Employee Benefits 💦 🔨 |                                                                 | Statem       | ent Type            | ~                           |                               | 2 rows |
| Current Benefits Summary       | T                                                               |              |                     |                             |                               | ∠ rows |
| Savings Plans                  | Event Date O                                                    | Issue Date 🗘 | Seq 🗘               | Enrollment Event $\Diamond$ | Statement Type 🜣              |        |
| Review Employee Statements     | 11/01/2021                                                      | 11/01/2021   | 0                   | Event Maintenance           | Confirmation Statement        | >      |
| Benefits Management ~          | 10/13/2021                                                      | 11/01/2021   | 0                   | Event Maintenance           | Confirmation Statement        | >      |
| A Benefits Configuration V     |                                                                 |              |                     |                             |                               |        |
|                                | 1                                                               |              |                     |                             |                               |        |

5. Select the Statement desired to view and/or print from the **Statement Type field** drop-down menu. For this scenario, we will be viewing **Confirmation Statements.** 

**Note:** COVA is only supporting Confirmation Statements – no other statement types.

6. Select the specific Statement row to view and/or print from the list that displays.

The **Confirmation Statement** displays.

|                                                                                                    | Benefits Statement                                                                                                    | ×                                                   |
|----------------------------------------------------------------------------------------------------|----------------------------------------------------------------------------------------------------|-----------------------------------------------------|
| Statement Type Confirmation Statement                                                                                                    | Description Event Maintenance                                                                                                    | Print View                                          |
| Enrollment Effective Date 11/01/2021                                                                                                    | Statement Issue Date 11/01/2021                                                                                                    |                                                     |
| This statement confirms your Event Maintenance benefit selections and pay period costs, dep<br>Benefits Open Enrollment or you experience a change in family status or employment situation | pendent information, and beneficiary information. If an error has been made in recording your elections, please contact your benefits administrator. T<br>n. Please keep the statement for your records. | hese coverages will remain in effect until the next |
| Statement Sections                                                                                                    |                                                                                                    |                                                     |
| Expand All                                                                                                    |                                                                                                    |                                                     |
| Personal Information                                                                                                    |                                                                                                    |                                                     |
| Cost Summary                                                                                                    |                                                                                                    |                                                     |
| Election Summary                                                                                                    |                                                                                                    |                                                     |
| Dependents and Beneficiaries                                                                                                    |                                                                                                    |                                                     |
| Dependent Enrollments                                                                                                    |                                                                                                    |                                                     |
| Investment Allocations                                                                                                    |                                                                                                    |                                                     |

7. To view the statement online click on the **Expand All** button.

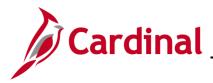

The Expanded Confirmation Statement displays.

|                                                                                                    | Benefits Statement                                 |                                                                                                    | ×                          |
|----------------------------------------------------------------------------------------------------|----------------------------------------------------|----------------------------------------------------------------------------------------------------|----------------------------|
| Statement Type Confirmation Statement                                                                                                    | Description Event M                                | faintenance                                                                                                    | Print View                 |
| Enrollment Effective Date 11/01/2021                                                                                                    | Statement Issue Date 11/01/20                      | 121                                                                                                    |                            |
| This statement confirms your Event Maintenance benefit selections and pay period costs, dependent information, and benefic<br>Enrollment or you experience a change in family status or employment situation. Please keep the statement for your records. | clary information. If an error has been made in r  | recording your elections, please contact your benefits administrator. These coverages will remain in effect un | til the next Benefits Open |
| Statement Sections                                                                                                    |                                                    |                                                                                                    |                            |
| Collapse All                                                                                                    |                                                    |                                                                                                    |                            |
| ← Personal Information                                                                                                    |                                                    |                                                                                                    |                            |
| This is your personal information currently on file. It is important that the data shown is complete and correct. If this inform                                                                                                    | nation is not correct, update the information thro | bugh the Personal Information or contact your Benefits Administrator.                                          |                            |
| Contact Information                                                                                                    |                                                    |                                                                                                    |                            |
| Name LIZZIE DOE                                                                                                    |                                                    |                                                                                                    |                            |
| Mailing Address                                                                                                    |                                                    |                                                                                                    |                            |
| Email Address noemail@virginia.gov                                                                                                    | ſ                                                  |                                                                                                    |                            |
| Eligibility Information                                                                                                    |                                                    |                                                                                                    |                            |
| Home Address 100 MAIN ST , RICHM                                                                                                    | MOND, VA 23230                                     |                                                                                                    |                            |
| Gender Female                                                                                                    |                                                    |                                                                                                    |                            |
| Marital Status Single                                                                                                    |                                                    |                                                                                                    |                            |
| Birth Date 03/04/1998                                                                                                    |                                                    |                                                                                                    |                            |
| Service Date 10/13/2021                                                                                                    |                                                    |                                                                                                    |                            |
| - Cost Summary                                                                                                    |                                                    |                                                                                                    |                            |
| This is a summary of the cost of your benefits. Details are in the Election Summary section.                                                                                                    |                                                    |                                                                                                    |                            |
| Your Cost Per Pay Period                                                                                                    | \$ 939.00                                          |                                                                                                    |                            |
| Full Cost                                                                                                    | \$ 939.00                                          |                                                                                                    |                            |
| Employer Cost                                                                                                    | \$ 1,345.00                                        | Medical                                                                                                    |                            |
|                                                                                                    |                                                    |                                                                                                    |                            |
|                                                                                                    |                                                    |                                                                                                    |                            |
|                                                                                                    |                                                    |                                                                                                    | ~~~~                       |

8. To print the statement, click on the **Print View** button.

The **Print View** for the selected **Statement** displays in a separate window.

|             | COM                                                                                                    | NFIRMATION OF 2021 ELECTIONS                                                                                                    |
|-------------|----------------------------------------------------------------------------------------------------|----------------------------------------------------------------------------------------------------|
|             | CON                                                                                                    |                                                                                                    |
|             |                                                                                                    | EVENT MAINTENANCE<br>Statement Issue Date; 11/01/20<br>Enrollment Effective Date: 11/01/2021                                                                                                    |
|             |                                                                                                    | Employee ID:                                                                                                    |
|             |                                                                                                    | et until you experience a change in family status or<br>c contact your benefits administrator. Please keep a                                                                                                    |
|             |                                                                                                    |                                                                                                    |
| irginia.gov | VA 23230                                                                                                    |                                                                                                    |
| Coverage    | Catagom: P                                                                                                    | Base Your Cost Per Pay Period                                                                                                    |
|             | Category B                                                                                                    | \$ 939.00                                                                                                    |
|             |                                                                                                    | n, monthly for all others<br>ependent Benefit Type                                                                                                    |
|             |                                                                                                    | ependent Benefit Type                                                                                                    |
| 10/04/2021  | Child                                                                                                    |                                                                                                    |
|             |                                                                                                    |                                                                                                    |
|             |                                                                                                    |                                                                                                    |
|             | ss been made in record<br>ST , RICHMOND, V<br>irginia.gov<br>Coverage<br>Family<br>fod for agencies paid<br>Date of Birth<br>02/05/1993 | as been made in recording your elections, please<br>ST , RICHMOND, VA 23230<br>irginia.gov<br>Coverage Category F<br>Family<br>iod for agencies paid by the cardinal system<br>Date of Birth Relationship D<br>02/05/1993 Spouse |

9. Review the statement and print, as applicable.